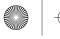

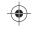

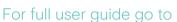

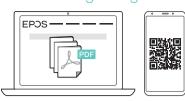

eposaudio.com/gaming/downloads

# For firmware upgrade go to

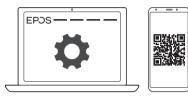

eposaudio.com/gaming/downloads

#### DSEA A/S

Kongebakken 9, DK-2765 Smørum, Denmark www.eposaudio.com

Printed in China, Publ. 07/20, 770-00121/A04

#### Connecting loudspeakers

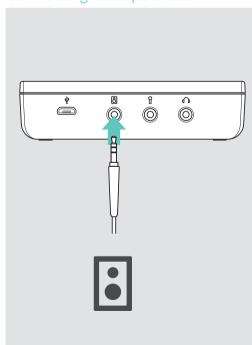

# EPOS | SENNHEISER

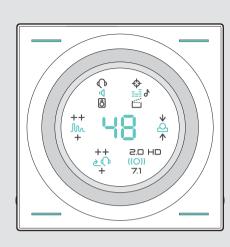

Quick Guide

# GSX 1000

Headset Amplifier

#### Connecting a headset

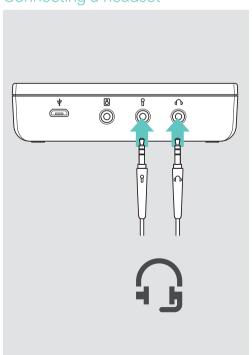

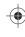

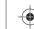

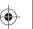

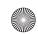

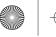

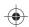

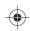

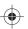

## Connecting to a computer

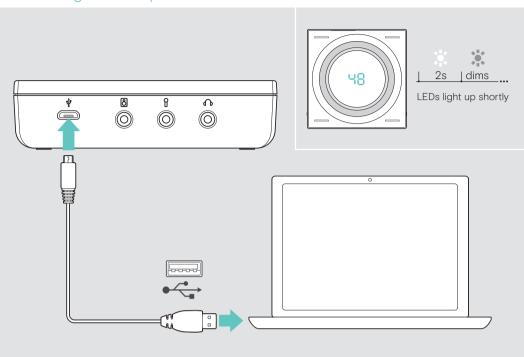

## Activating 7.1 surround sound

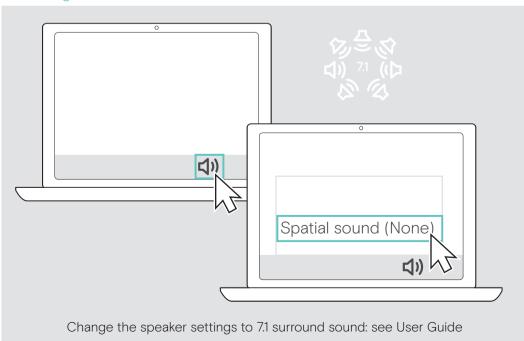

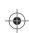

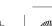

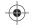

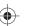